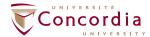

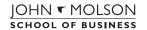

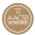

## Program Planning Worksheet BComm: Accountancy (90 credits) 2016-2017 Academic Year

| Prerequisites                                                                                                    |                                                                                       |                                                                                                    |                                                          |
|----------------------------------------------------------------------------------------------------|---------------------------------------------------------------------------------------|----------------------------------------------------------------------------------------------------|----------------------------------------------------------|
| You must complete these courses <b>only if you do not see</b> exemptions or credit for them on your student record. |                                                                                       |                                                                                                    |                                                          |
| ☐ MATH 208 ☐ MATH 209                                                                                               | ■ ECON 201<br>■ ECON 203                                                              | □ BTM 200                                                                                                    |                                                          |
|                                                                                                    |                                                                                       |                                                                                                    |                                                          |
| Core Courses (42 o                                                                                                  | credits): All BComm stud                                                              | dents must complete the following 14                                                                                                    | 1 courses:                                               |
| ☐ COMM 210                                                                                                    | ☐ COMM 220                                                                            | ☐ COMM 226                                                                                                    | ☐ COMM 315                                               |
| ☐ COMM 212                                                                                                    | ☐ COMM 222                                                                            | ☐ COMM 305                                                                                                    | ☐ COMM 320                                               |
| ☐ COMM 215                                                                                                    | ☐ COMM 223                                                                            | ☐ COMM 308                                                                                                    | ☐ COMM 401                                               |
| ☐ COMM 217                                                                                                    | ☐ COMM 225                                                                            |                                                                                                    |                                                          |
| * Please note that you should register for COMM 212 before 210 or any other COMM course.                            |                                                                                       |                                                                                                    |                                                          |
| Major Courses (24                                                                                                   | credits): You must comp                                                               | lete the five required courses below <b>and</b>                                                                                                    | <b>d</b> choose three additional ACCO courses.           |
| ☐ ACCO 310                                                                                                    | ☐ ACCO 330                                                                            | □ ACCO 400                                                                                                    | ☐ ACCO                                                   |
| ☐ ACCO 320                                                                                                    | ☐ ACCO 340                                                                            | □ ACCO                                                                                                    | ACCO                                                     |
|                                                                                                    |                                                                                       | 12 credits must be non-business courses<br>of appropriate business or non-busines                                                                                                    | s. The remaining 12 credits of electives may as courses. |
| <b></b>                                                                                                    |                                                                                       |                                                                                                    |                                                          |
| <u> </u>                                                                                                    |                                                                                       | <b>_</b>                                                                                                    |                                                          |
| You may register for f                                                                                              |                                                                                       |                                                                                                    | rses in each term during your first year.                |
| Term 1                                                                                                    | Term 2                                                                                | Important                                                                                                    |                                                          |
| ☐ COMM 212<br>☐ COMM 210<br>☐ COMM 215<br>☐ COMM 217                                                                | <ul><li>□ COMM 220</li><li>□ COMM 222</li><li>□ COMM 223</li><li>□ COMM 305</li></ul> | <ul> <li>You should register for courses in both Fall and Winter terms once you have access.</li> <li>Consult the Undergraduate Calendar and Class Schedule to plan your class schedule wisely.</li> <li>Consult the Registration Guide for help when choosing courses.</li> </ul> |                                                          |

## **Important**

- Academic advisors are available to help you make your class schedule, change your course load and plan your degree progression; please refer to the academic advising section of our website to book an appointment.
- If you are required to take ESL courses, up to 9 ESL credits may count toward your degree. Even if ESL courses are not required, up to 6 ESL credits may count toward your degree.